## **PageSpeed Insights**

#### **Mobile**

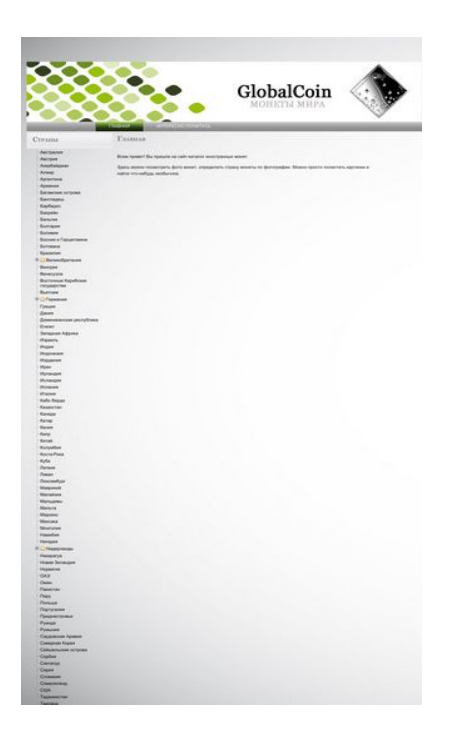

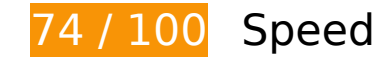

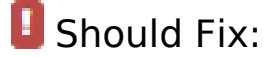

## **Eliminate render-blocking JavaScript and CSS in above-the-fold content**

Your page has 3 blocking script resources and 5 blocking CSS resources. This causes a delay in rendering your page.

None of the above-the-fold content on your page could be rendered without waiting for the following resources to load. Try to defer or asynchronously load blocking resources, or inline the critical portions of those resources directly in the HTML.

[Remove render-blocking JavaScript](http://www.reviewnic.com/redirect.php?url=https%3A%2F%2Fdevelopers.google.com%2Fspeed%2Fdocs%2Finsights%2FBlockingJS):

- http://ajax.googleapis.com/ajax/libs/jquery/1.4/jquery.min.js
- http://www.globalcoin.ru/fancybox/jquery.fancybox-1.3.4.pack.js
- http://www.globalcoin.ru/js/jquery.treeview.js

[Optimize CSS Delivery](http://www.reviewnic.com/redirect.php?url=https%3A%2F%2Fdevelopers.google.com%2Fspeed%2Fdocs%2Finsights%2FOptimizeCSSDelivery) of the following:

#### **Mobile**

- http://www.globalcoin.ru/css/global.css
- http://www.globalcoin.ru/css/jquery.css
- http://www.globalcoin.ru/jquery.treeview.css
- http://www.globalcoin.ru/menu/menu\_style.css
- http://www.globalcoin.ru/fancybox/jquery.fancybox-1.3.4.css

## *L* Consider Fixing:

### **Leverage browser caching**

Setting an expiry date or a maximum age in the HTTP headers for static resources instructs the browser to load previously downloaded resources from local disk rather than over the network.

[Leverage browser caching](http://www.reviewnic.com/redirect.php?url=https%3A%2F%2Fdevelopers.google.com%2Fspeed%2Fdocs%2Finsights%2FLeverageBrowserCaching) for the following cacheable resources:

https://mc.yandex.ru/metrika/watch.js (60 minutes)

## **Minify CSS**

Compacting CSS code can save many bytes of data and speed up download and parse times.

[Minify CSS](http://www.reviewnic.com/redirect.php?url=https%3A%2F%2Fdevelopers.google.com%2Fspeed%2Fdocs%2Finsights%2FMinifyResources) for the following resources to reduce their size by 1.6KiB (15% reduction).

Minifying http://www.globalcoin.ru/css/global.css could save 1.6KiB (15% reduction) after compression.

**Minify JavaScript**

#### **Mobile**

Compacting JavaScript code can save many bytes of data and speed up downloading, parsing, and execution time.

[Minify JavaScript](http://www.reviewnic.com/redirect.php?url=https%3A%2F%2Fdevelopers.google.com%2Fspeed%2Fdocs%2Finsights%2FMinifyResources) for the following resources to reduce their size by 952B (40% reduction).

Minifying http://www.globalcoin.ru/js/jquery.treeview.js could save 952B (40% reduction) after compression.

## **Optimize images**

Properly formatting and compressing images can save many bytes of data.

[Optimize the following images](http://www.reviewnic.com/redirect.php?url=https%3A%2F%2Fdevelopers.google.com%2Fspeed%2Fdocs%2Finsights%2FOptimizeImages) to reduce their size by 18.8KiB (29% reduction).

- Compressing http://www.globalcoin.ru/background.jpg could save 5.7KiB (26% reduction).
- Compressing http://www.globalcoin.ru/head.jpg could save 5.3KiB (17% reduction).
- Compressing http://www.globalcoin.ru/menu/images/bg-bubplastic-button.gif could save 2.3KiB (86% reduction).
- Compressing http://www.globalcoin.ru/menu/images/bg-bubplastic.gif could save 1.9KiB (93% reduction).
- Compressing http://www.globalcoin.ru/images/treeview-default-line.gif could save 1.4KiB (72% reduction).
- Compressing http://www.globalcoin.ru/img/block title.png could save 856B (43% reduction).
- Compressing http://www.globalcoin.ru/images/treeview-default.gif could save 816B (66% reduction).
- Compressing http://www.globalcoin.ru/menu/images/bg-bubplastic-h-lime.gif could save 553B (51% reduction).

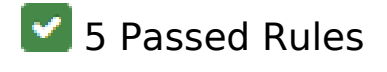

**Avoid landing page redirects**

#### **Mobile**

Your page has no redirects. Learn more about [avoiding landing page redirects](http://www.reviewnic.com/redirect.php?url=https%3A%2F%2Fdevelopers.google.com%2Fspeed%2Fdocs%2Finsights%2FAvoidRedirects).

### **Enable compression**

You have compression enabled. Learn more about [enabling compression](http://www.reviewnic.com/redirect.php?url=https%3A%2F%2Fdevelopers.google.com%2Fspeed%2Fdocs%2Finsights%2FEnableCompression).

#### **Reduce server response time**

Your server responded quickly. Learn more about [server response time optimization](http://www.reviewnic.com/redirect.php?url=https%3A%2F%2Fdevelopers.google.com%2Fspeed%2Fdocs%2Finsights%2FServer).

### **Minify HTML**

Your HTML is minified. Learn more about [minifying HTML.](http://www.reviewnic.com/redirect.php?url=https%3A%2F%2Fdevelopers.google.com%2Fspeed%2Fdocs%2Finsights%2FMinifyResources)

#### **Prioritize visible content**

You have the above-the-fold content properly prioritized. Learn more about [prioritizing visible](http://www.reviewnic.com/redirect.php?url=https%3A%2F%2Fdevelopers.google.com%2Fspeed%2Fdocs%2Finsights%2FPrioritizeVisibleContent) [content](http://www.reviewnic.com/redirect.php?url=https%3A%2F%2Fdevelopers.google.com%2Fspeed%2Fdocs%2Finsights%2FPrioritizeVisibleContent).

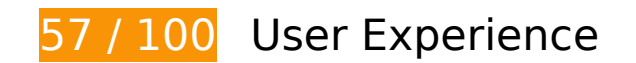

*B* Should Fix:

#### **Configure the viewport**

Your page does not have a viewport specified. This causes mobile devices to render your page as it would appear on a desktop browser, scaling it down to fit on a mobile screen. Configure a viewport to allow your page to render properly on all devices.

[Configure a viewport](http://www.reviewnic.com/redirect.php?url=https%3A%2F%2Fdevelopers.google.com%2Fspeed%2Fdocs%2Finsights%2FConfigureViewport) for this page.

## **Size tap targets appropriately**

Some of the links/buttons on your webpage may be too small for a user to easily tap on a touchscreen. Consider [making these tap targets larger](http://www.reviewnic.com/redirect.php?url=https%3A%2F%2Fdevelopers.google.com%2Fspeed%2Fdocs%2Finsights%2FSizeTapTargetsAppropriately) to provide a better user experience.

The following tap targets are close to other nearby tap targets and may need additional spacing around them.

- The tap target <a href="#">Страны</a> is close to 1 other tap targets final.
- The tap target <a href="stranyi/avstraliya/">Австралия</a> and 104 others are close to other tap targets final.
- The tap target <div class="hitarea expandable-hitarea"> and 4 others are close to other tap targets final.
- The tap target <a href="stranyi/niderlandyi/">Нидерланды</a> and 1 others are close to other tap targets final.
- The tap target <a href="kontaktyi.html">Контакты</a> is close to 1 other tap targets.

## **Use legible font sizes**

The following text on your page renders in a way that may be difficult for some of your visitors to read. [Use legible font sizes](http://www.reviewnic.com/redirect.php?url=https%3A%2F%2Fdevelopers.google.com%2Fspeed%2Fdocs%2Finsights%2FUseLegibleFontSizes) to provide a better user experience.

The following text fragments have a small font size. Increase the font size to make them more legible.

- ГЛАВНАЯ renders only 5 pixels tall (12 CSS pixels) final.
- ИНТЕРЕСНО ПОЧИТАТЬ renders only 5 pixels tall (12 CSS pixels) final.
- Главная and 1 others render only 7 pixels tall (19 CSS pixels) final.
- Восточные Кари…ие государства and 103 others render only 5 pixels tall (12 CSS pixels) final.
- Великобритания and 4 others render only 5 pixels tall (12 CSS pixels) final.
- Здесь можно по…удь необычное. and 1 others render only 5 pixels tall (12 CSS pixels) final.
- © 2011. renders only 5 pixels tall (12 CSS pixels).

Контакты and 1 others render only 5 pixels tall (12 CSS pixels).

# **Consider Fixing:**

### **Size content to viewport**

The page content is too wide for the viewport, forcing the user to scroll horizontally. [Size the page](http://www.reviewnic.com/redirect.php?url=https%3A%2F%2Fdevelopers.google.com%2Fspeed%2Fdocs%2Finsights%2FSizeContentToViewport) [content to the viewport](http://www.reviewnic.com/redirect.php?url=https%3A%2F%2Fdevelopers.google.com%2Fspeed%2Fdocs%2Finsights%2FSizeContentToViewport) to provide a better user experience.

The page content is 1,063 CSS pixels wide, but the viewport is only 980 CSS pixels wide. The following elements fall outside the viewport:

- The element <img src="head.jpg"> falls outside the viewport.
- The element <div class="menu bubplasti…orizontal lime">Главная Интересно почитать</div> falls outside the viewport.

## **1 Passed Rules**

## **Avoid plugins**

Your page does not appear to use plugins, which would prevent content from being usable on many platforms. Learn more about the importance of [avoiding plugins.](http://www.reviewnic.com/redirect.php?url=https%3A%2F%2Fdevelopers.google.com%2Fspeed%2Fdocs%2Finsights%2FAvoidPlugins)

#### **Desktop**

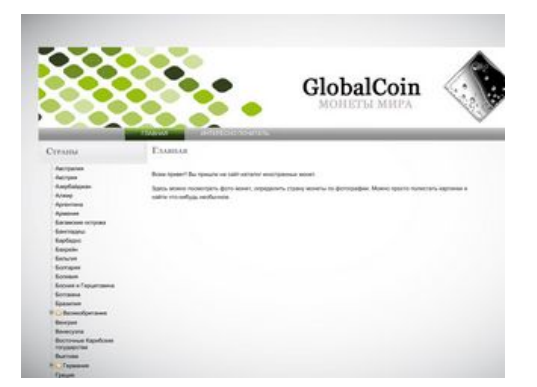

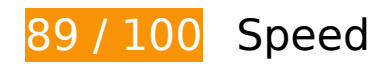

 **Consider Fixing:** 

### **Leverage browser caching**

Setting an expiry date or a maximum age in the HTTP headers for static resources instructs the browser to load previously downloaded resources from local disk rather than over the network.

[Leverage browser caching](http://www.reviewnic.com/redirect.php?url=https%3A%2F%2Fdevelopers.google.com%2Fspeed%2Fdocs%2Finsights%2FLeverageBrowserCaching) for the following cacheable resources:

https://mc.yandex.ru/metrika/watch.js (60 minutes)

## **Minify CSS**

Compacting CSS code can save many bytes of data and speed up download and parse times.

[Minify CSS](http://www.reviewnic.com/redirect.php?url=https%3A%2F%2Fdevelopers.google.com%2Fspeed%2Fdocs%2Finsights%2FMinifyResources) for the following resources to reduce their size by 1.6KiB (15% reduction).

Minifying http://www.globalcoin.ru/css/global.css could save 1.6KiB (15% reduction) after compression.

## **Minify JavaScript**

Compacting JavaScript code can save many bytes of data and speed up downloading, parsing, and execution time.

[Minify JavaScript](http://www.reviewnic.com/redirect.php?url=https%3A%2F%2Fdevelopers.google.com%2Fspeed%2Fdocs%2Finsights%2FMinifyResources) for the following resources to reduce their size by 952B (40% reduction).

Minifying http://www.globalcoin.ru/js/jquery.treeview.js could save 952B (40% reduction) after compression.

## **Eliminate render-blocking JavaScript and CSS in above-the-fold content**

Your page has 3 blocking script resources and 5 blocking CSS resources. This causes a delay in rendering your page.

None of the above-the-fold content on your page could be rendered without waiting for the following resources to load. Try to defer or asynchronously load blocking resources, or inline the critical portions of those resources directly in the HTML.

[Remove render-blocking JavaScript](http://www.reviewnic.com/redirect.php?url=https%3A%2F%2Fdevelopers.google.com%2Fspeed%2Fdocs%2Finsights%2FBlockingJS):

- http://ajax.googleapis.com/ajax/libs/jquery/1.4/jquery.min.js
- http://www.globalcoin.ru/fancybox/jquery.fancybox-1.3.4.pack.js
- http://www.globalcoin.ru/js/jquery.treeview.js

[Optimize CSS Delivery](http://www.reviewnic.com/redirect.php?url=https%3A%2F%2Fdevelopers.google.com%2Fspeed%2Fdocs%2Finsights%2FOptimizeCSSDelivery) of the following:

- http://www.globalcoin.ru/css/global.css
- http://www.globalcoin.ru/css/jquery.css
- http://www.globalcoin.ru/jquery.treeview.css
- http://www.globalcoin.ru/menu/menu style.css
- http://www.globalcoin.ru/fancybox/jquery.fancybox-1.3.4.css

## **Optimize images**

Properly formatting and compressing images can save many bytes of data.

[Optimize the following images](http://www.reviewnic.com/redirect.php?url=https%3A%2F%2Fdevelopers.google.com%2Fspeed%2Fdocs%2Finsights%2FOptimizeImages) to reduce their size by 18.8KiB (29% reduction).

- Compressing http://www.globalcoin.ru/background.jpg could save 5.7KiB (26% reduction).
- Compressing http://www.globalcoin.ru/head.jpg could save 5.3KiB (17% reduction).
- Compressing http://www.globalcoin.ru/menu/images/bg-bubplastic-button.gif could save 2.3KiB (86% reduction).
- Compressing http://www.globalcoin.ru/menu/images/bg-bubplastic.gif could save 1.9KiB (93% reduction).
- Compressing http://www.globalcoin.ru/images/treeview-default-line.gif could save 1.4KiB (72% reduction).
- Compressing http://www.globalcoin.ru/img/block\_title.png could save 856B (43% reduction).
- Compressing http://www.globalcoin.ru/images/treeview-default.gif could save 816B (66% reduction).
- Compressing http://www.globalcoin.ru/menu/images/bg-bubplastic-h-lime.gif could save 553B (51% reduction).

## **5 Passed Rules**

## **Avoid landing page redirects**

Your page has no redirects. Learn more about [avoiding landing page redirects](http://www.reviewnic.com/redirect.php?url=https%3A%2F%2Fdevelopers.google.com%2Fspeed%2Fdocs%2Finsights%2FAvoidRedirects).

## **Enable compression**

You have compression enabled. Learn more about [enabling compression](http://www.reviewnic.com/redirect.php?url=https%3A%2F%2Fdevelopers.google.com%2Fspeed%2Fdocs%2Finsights%2FEnableCompression).

#### **Reduce server response time**

Your server responded quickly. Learn more about [server response time optimization](http://www.reviewnic.com/redirect.php?url=https%3A%2F%2Fdevelopers.google.com%2Fspeed%2Fdocs%2Finsights%2FServer).

## **Minify HTML**

Your HTML is minified. Learn more about [minifying HTML.](http://www.reviewnic.com/redirect.php?url=https%3A%2F%2Fdevelopers.google.com%2Fspeed%2Fdocs%2Finsights%2FMinifyResources)

## **Prioritize visible content**

You have the above-the-fold content properly prioritized. Learn more about [prioritizing visible](http://www.reviewnic.com/redirect.php?url=https%3A%2F%2Fdevelopers.google.com%2Fspeed%2Fdocs%2Finsights%2FPrioritizeVisibleContent) [content](http://www.reviewnic.com/redirect.php?url=https%3A%2F%2Fdevelopers.google.com%2Fspeed%2Fdocs%2Finsights%2FPrioritizeVisibleContent).